# T. heimdall security research

## A DIVISION OF ISH

## RedDriver realizando o sequestro de navegador

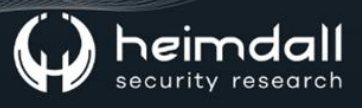

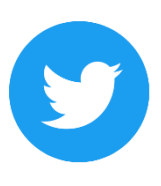

Receba alertas e informações sobre segurança cibernética e ameaças rapidamente, por meio do nosso Twitter.

#### **Heimdall Security Research**

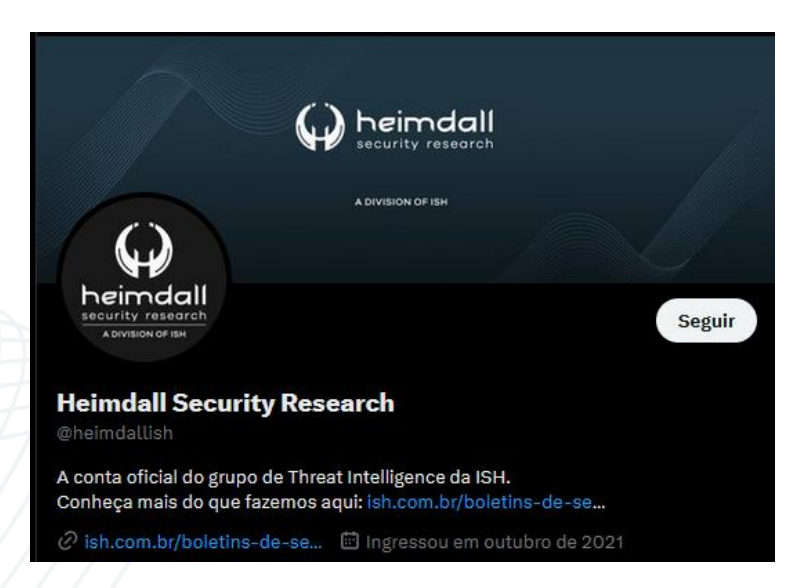

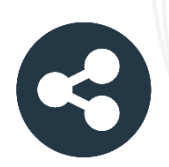

Acesse boletins diários sobre agentes de ameaças, malwares, indicadores de comprometimentos, TTPs e outras informações no site da ISH.

#### **Boletins de Segurança - Heimdall**

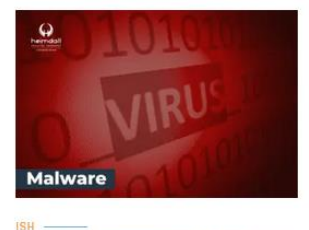

#### **CONTAS DO FACEBOOK SÃO INVADIDAS** POR EXTENSÕES MALICIOSAS DE **NAVEGADORES**

Descoberto recentemente que atores maliciosos utilizam extensões de navegadores para realizar o roubo de cookies de sessões de sites como o Eacebook A extensão maliciosa é oferecida como um anexo do ChatGPT.

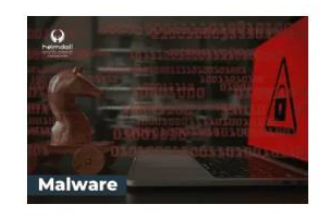

#### ALERTA PARA RETORNO DO MALWARE **EMOTET!**

O malware Emotet após permanecer alguns meses sem operações retornou cou outro meio de propagação, via OneNote e também dos métodos já conhecidos via Planilhas e Documentos do Microsoft Office

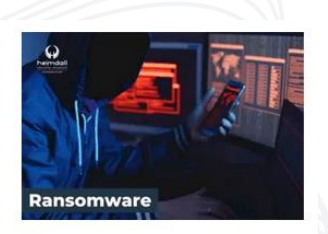

#### **GRUPO DE RANSOMWARE CLOP** EXPLORANDO VULNERABILIDADE PARA **NOVAS VÍTIMAS**

O grupo de Ransomware conhecido como Cl0p está explorando ativamente a vulnerabilidade conhecida como CVE-2023-0669, na qual realizou o ataque a diversas organizações e expôs os dados no site de data leaks

**RAIXAR** 

**BAIXAR** 

BAIXAR

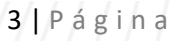

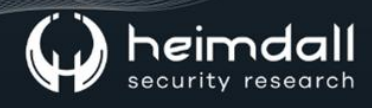

#### Sumário

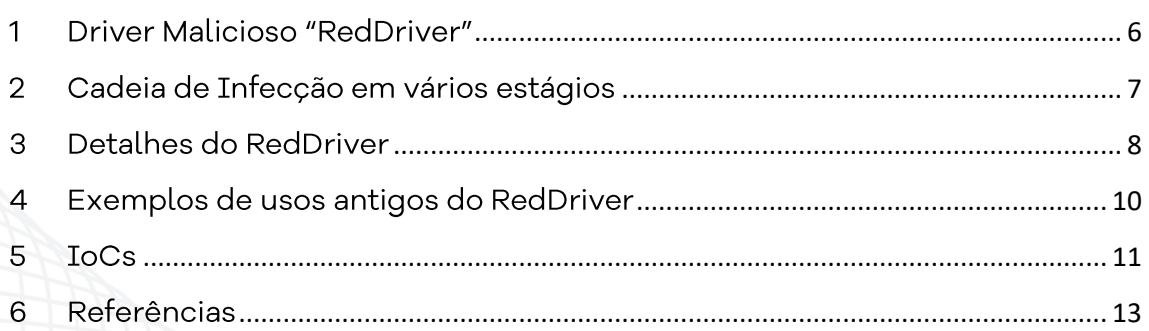

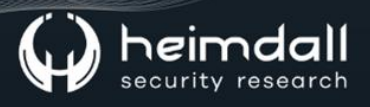

## Lista de Figuras

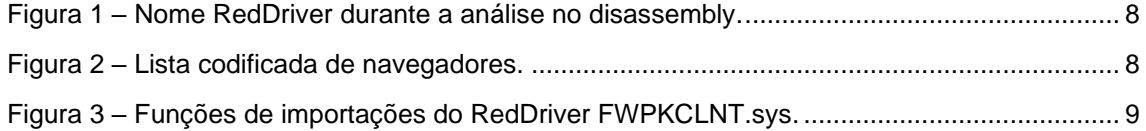

#### <span id="page-5-0"></span>1 DRIVER MALICIOSO "REDDRIVER"

A empresa de segurança Cisco, publicou uma análise sobre um driver malicioso não documentado chamado "RedDriver", o qual se trata de um sequestrador de navegador baseado em driver que usa a Windows Filtering Platform (WFP) para interceptar o tráfego do navegador. Segundo o relatório, o driver estaria em utilização desde pelo menos 2021.

Houve indícios de que as vítimas pretendidas da ameaça são falantes nativos de chinês, sendo que o driver contém uma lista codificada de nomes de processos de navegador em chinês, que são procurados e sequestrados.

Além disso, o RedDriver continha uma lista de nomes de drivers, muitos dos quais relacionados a vários produtos de software de gerenciamento de cibercafés em chines, bem como houve muitas indicações de que os autores do RedDriver são falantes nativos de chinês.

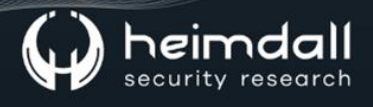

#### <span id="page-6-0"></span>2 CADEIA DE INFECÇÃO EM VÁRIOS ESTÁGIOS

A cadeia de infecção do RedDriver começa com um único executável empacotado com o Ultimate Packer for eXecutables (UPX), chamado "DnfClientShell32.exe". A seção de recursos do binário contém duas DLLs, uma denominada "DnfClient" e outra "ReflectiveLoader32".

O nome de arquivo "DnfClient" provavelmente é utilizado para se disfarçar como um executável de nome idêntico de um jogo chamado "Dungeon Fight Online", também conhecido como "DNF". (O referido jogo seria muito popular na china).

Após  $\mathsf{a}$ execução, o DndClientShell32 utiliza  $\circ$ binário ReflectiveLoader32 em sua seção de recursos para injetar o recurso DnfClient em um processo remoto. Após a conclusão do processo de injeção, o DnfClient inicia as comunicações criptografadas com a infraestrutura de comando e controle (C2) para iniciar o download do payload RedDriver.

O DnfClient então abre uma porta de escuta para receber o tráfego redirecionado do navegador do RedDriver.

#### <span id="page-7-0"></span>**3 DETALHES DO REDDRIVER**

A Cisco afirmou que durante a sua pesquisa contra HooSignTool, observou a implantação de um driver malicioso não documentado que utiliza certificados roubados para forjar carimbos de data e hora de assinatura, ignorando efetivamente as políticas de imposição de assinatura de driver do Windows.

Seu nome se origina da string "RedDriver", a qual está contida no binário eo nome de arquivo em seu caminho (arquivo PDB):

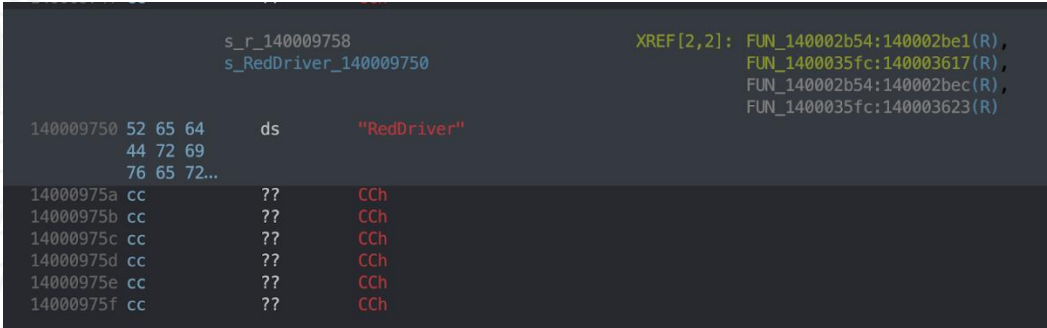

#### E:\\Project\\PTU\\PTU\\Bin\\x64\Release\\RedDriver.pdb

*Figura 1 – Nome RedDriver durante a análise no disassembly.*

<span id="page-7-1"></span>O RedDriver é um componente crítico de uma cadeia de infecção de vários estágios que, por fim, sequestra o tráfego do navegador e redireciona para localhots (127.0.0.1). O navegador de destino é escolhido em uma lista codificada contendo os nomes de processos de muitos navegadores populares em chinês, bem como Google Chrome e Microsoft Edge.

| browser $list = local d8$ ;                    |  |
|------------------------------------------------|--|
|                                                |  |
| $local d8[1] = L''360$ chrome.exe";            |  |
| $local_d8[2] = L''360se.exe''$ ;               |  |
| $local_d8[3] = L''qdprowser.exe'';$            |  |
| $local$ b8 = $L''$ sogouexplorer.exe";         |  |
| $local_b0 = L''firefox.exe'';$                 |  |
| $local_a8 = L"liebao.exe";$                    |  |
| $local$ a0 = $L''$ maxthon.exe";               |  |
| $local 98 = L"xbstarter.exe"$                  |  |
| $local 90 = L''xbbrowser.exe''$                |  |
| $local 88 = L"doreadme.exe"$ ;                 |  |
| $local 80 = L"fhhrowser.exe"$                  |  |
| $local$ 78 = $L"dbrowser,exe"$ ;               |  |
| $local$ 70 = $Ln$ ucbrowser.exe";              |  |
| $local 68 = L"tsbrowser.exe"$                  |  |
| $local_60 = L"fsbrowser.exe"$ ;                |  |
| $local$ 58 = $Ln$ gtbrowser.exe <sup>n</sup> ; |  |
| $local 50 = L"tango.exe"$ ;                    |  |
| $local_48 = L"tango3.exe"$ ;                   |  |
| $local_40 = L"tangoweb.exe"$ ;                 |  |
| $local$ 38 = $L$ "360chromex.exe";             |  |
| $local_30 = L''$ msedge.exe";                  |  |
| $local$ 28 = L"microsoftedge.exe";             |  |

<span id="page-7-2"></span>*Figura 2 – Lista codificada de navegadores.*

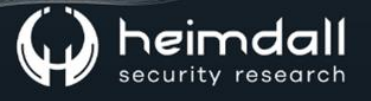

O RedDriver importa várias funções do "FWPKCLNT.sys", o qual se trata de um componente de filtragem do Windows.

| $\vee$ <b>T</b> <sub>A</sub> Imports |  |                                           |  |
|--------------------------------------|--|-------------------------------------------|--|
| $\vee$ $\bullet$ FWPKCLNT.SYS        |  |                                           |  |
|                                      |  | f. FwpsAcquireClassifyHandle0             |  |
|                                      |  | > f. FwpsAcquireWritableLayerDataPointer0 |  |
|                                      |  | > fa FwpsApplyModifiedLayerData0          |  |
|                                      |  | $\sum$ fig. FwpsCalloutRegister1          |  |
|                                      |  | $\sum$ for FwpsReleaseClassifyHandle0     |  |

Figura 3 – Funções de importações do RedDriver FWPKCLNT.sys.

<span id="page-8-0"></span>Utilizando essas funções importadas, o RedDriver redireciona o tráfego do navegador sequestrado e substitui o endereço IP de destino por 127.0.0.1, redirecionando-o para a porta de escuta que o DnfClient abre. Um certificado também é instalado silenciosamente no sistema de destino sem interação do usuário.

No momento da publicação pela Cisco, não havia significado ou objetivo identificado da ameaça utilizar o redirecionamento de tráfego.

#### <span id="page-9-0"></span>**4 EXEMPLOS DE USOS ANTIGOS DO REDDRIVER**

Uma versão anterior do RedDriver foi identificada e que estaria ativa desde meados de 2021. Embora haviam claramente diferencas das amostras, foi verificado que a versão anterior do RedDriver continha uma lista de nomes pertencentes a dezenas de drivers, muitos dos quais pertencentes a softwares de origem chinesa.

Abaixo, listamos alguns dos nomes de drivers contidos nas versões do RedDriver anterior:

- · atikmdag.sys Pacote de driver do modo Kernel ATI Radeon
- fastshutdown.sys iCafe, Sunward Information Technology Co. Ltd
- · genfs.sys Pubwin, Hintsoft (Software de internet de café)
- · genvf64.sys Pubwin, Hintsoft (Software de internet de café)
- genvf.sys Pubwin, Hintsoft (Software de internet de café)  $\bullet$
- Kboot64.sys Internet Cafe Butler
- nv4\_mini.sys Nvidia, RIVA TNT
- gaprotectx64.sys Tencent QQ (Mensagens instantâneas)
- devicepnp64.sys FaceIt (Plataformas de Jogos)
- · Tsgbdrv.sys Driver QQ Browser da empresa de tecnologia Tencent

Além disso, o RedDriver realiza o "contorno" da imposição de assinatura do driver no Windows utilizando o HookSignTool, uma ferramenta de forjamento de carimbo de data/hora de assinatura de código aberto.

Portanto, o RedDriver provavelmente foi desenvolvido por agentes de ameaças altamente qualificados, pois a curva de aprendizado para desenvolver drivers malicioso é íngreme.

Escrever drivers para o Windows requer um conjunto de habilidades específicos e profundos conhecidos do sistema operacional Wndows.

#### <span id="page-10-0"></span>5 IOCS

A ISH Tecnologia realiza o tratamento de diversos indicadores de compromissos coletados por meio de fontes abertas, fechadas e também de análises realizadas pela equipe de segurança Heimdall. Diante disto, abaixo listamos todos os Indicadores de Compromissos (IOCs) relacionadas a análise do(s) artefato(s) deste relatório.

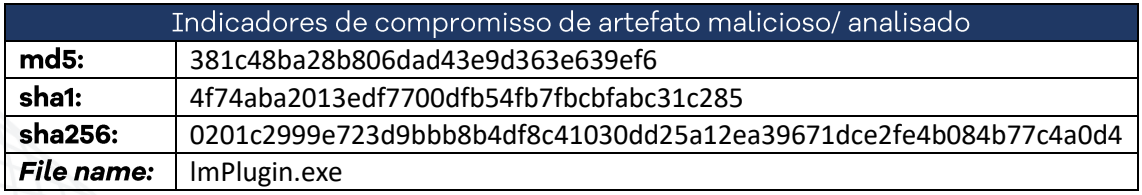

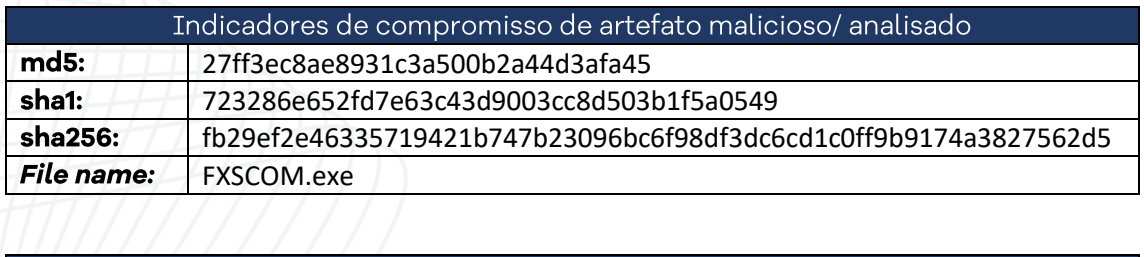

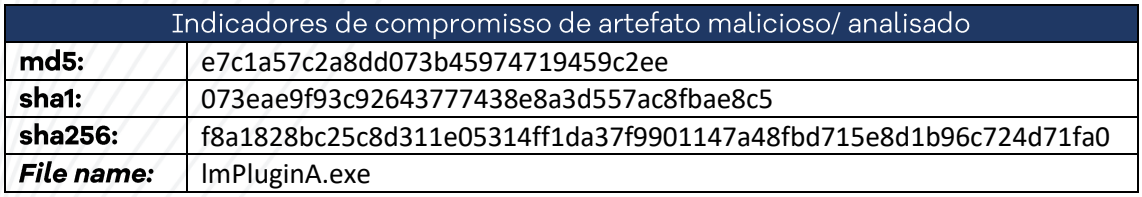

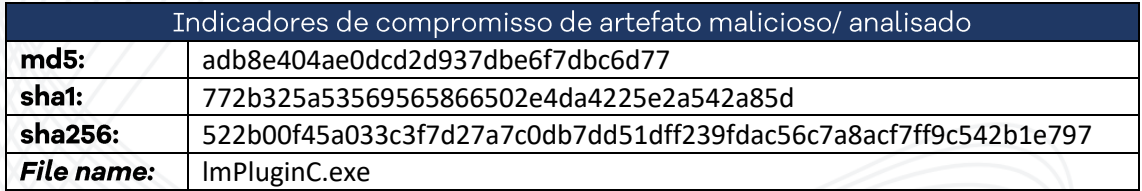

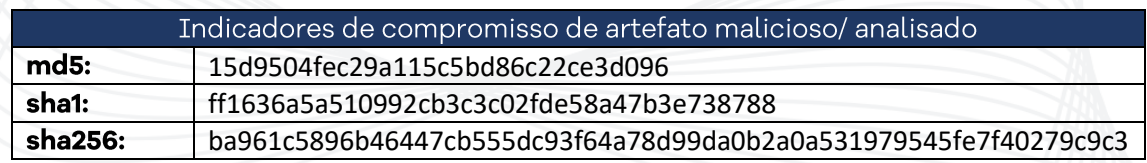

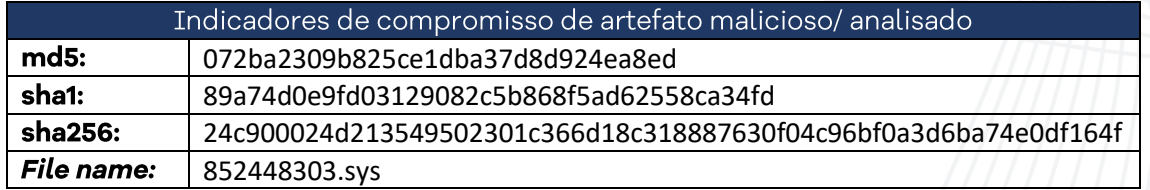

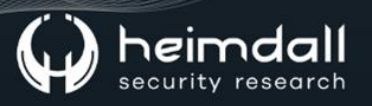

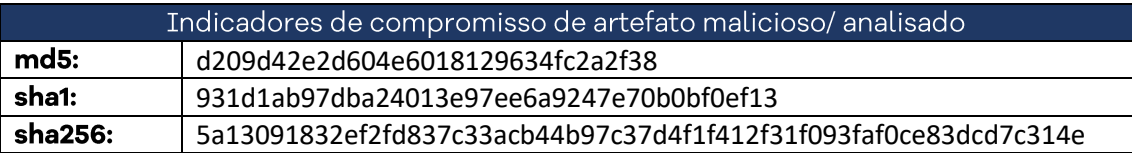

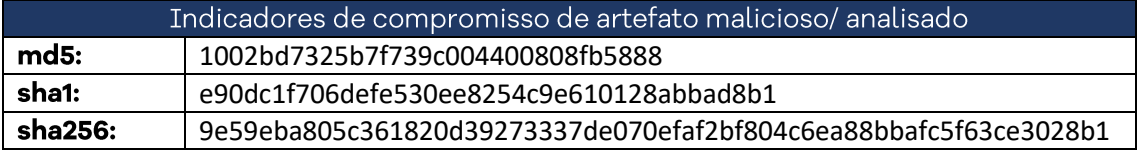

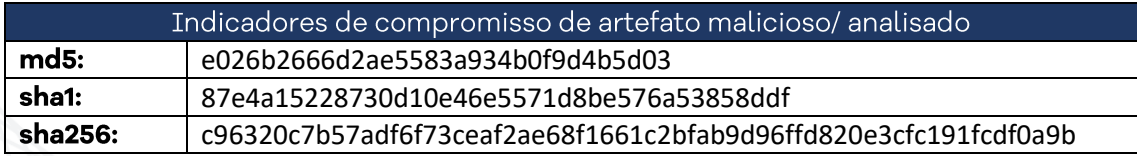

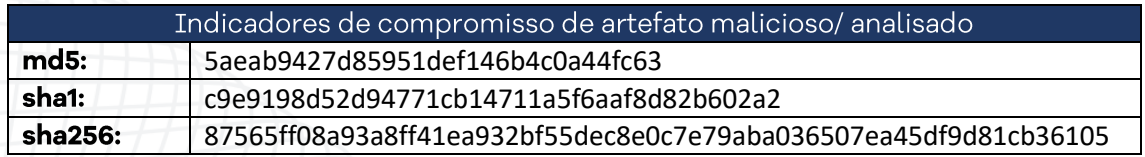

#### URLs de distribuição e endereços IP C2:

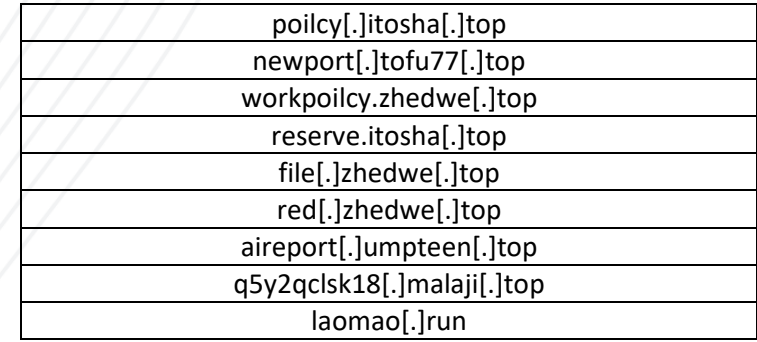

Obs: Os links e endereços IP elencados acima podem estar ativos; cuidado ao realizar a manipulação dos referidos IoCs, evite realizar o clique e se tornar vítima do conteúdo malicioso hospedado no IoC.

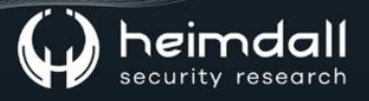

### <span id="page-12-0"></span>**6 REFERÊNCIAS**

- · Heimdall by ISH Tecnologia
- · Cisco Sequestrador de navegadores baseados em Drivers (RedDriver).

13 | Página

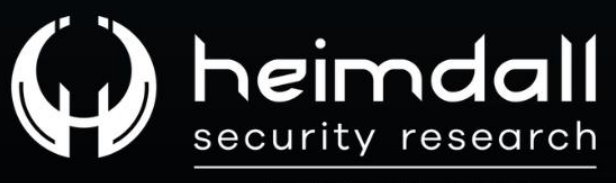

A DIVISION OF ISH